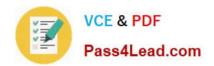

## MS-200<sup>Q&As</sup>

Planning and Configuring a Messaging Platform

## Pass Microsoft MS-200 Exam with 100% Guarantee

Free Download Real Questions & Answers PDF and VCE file from:

https://www.pass4lead.com/ms-200.html

100% Passing Guarantee 100% Money Back Assurance

Following Questions and Answers are all new published by Microsoft
Official Exam Center

- Instant Download After Purchase
- 100% Money Back Guarantee
- 365 Days Free Update
- 800,000+ Satisfied Customers

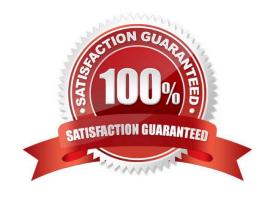

# VCE & PDF Pass4Lead.com

#### https://www.pass4lead.com/ms-200.html

2022 Latest pass4lead MS-200 PDF and VCE dumps Download

#### **QUESTION 1**

Note: This question is part of a series of questions that present the same scenario. Each question in the series contains a unique solution that might meet the stated goals. Some question sets might have more than one correct solution, while

others might not have a correct solution.

After you answer a question in this section, you will NOT be able to return to it. As a result, these questions will not appear in the review screen.

You have a Microsoft Exchange Server 2019 organization.

You discover that several weeks ago a mailbox administrator erroneously deleted a mailbox from a mailbox database named MailDB1. The mailbox was associated to a user named User1 and an email address of user1@contoso.com.

You verify that User1 still exists in Active Directory.

You need to verify whether the mailbox can be reconnected to User1.

Solution: You run the following command.

Get-MailboxDatabase | Get-MailboxStatistics | Where {\$\_.DisconnectReason -eq "Disabled"} | Format-Table DisplayName, Database, DisconnectDate

Does this meet the goal?

A. Yes

B. No

Correct Answer: A

References: https://docs.microsoft.com/en-us/Exchange/recipients/disconnected-mailboxes/restore-deleted-mailboxes?view=exchserver-2019

#### **QUESTION 2**

Your network contains an Active Directory forest. The forest contains two domains named litware.com and exchange.litware.com and a Microsoft Exchange Server 2019 organization. The relevant servers are configured as shown in the following table.

## https://www.pass4lead.com/ms-200.html

2022 Latest pass4lead MS-200 PDF and VCE dumps Download

| Name     | Operating<br>system    | Domain               | Platform | Configuration     |
|----------|------------------------|----------------------|----------|-------------------|
| Server01 | Windows Server<br>2019 | Exchange.litware.com | Physical | Domain controller |
| Server02 | Windows Server<br>2019 | Litware.com          | Physical | Member server     |
| Server03 | Windows Server<br>2016 | Exchange litware.com | Physical | Member server     |
| Server04 | Windows Server<br>2019 | Exchange.litware.com | Virtual  | Member server     |
| EX01     | Windows Server<br>2019 | Exchange.litware.com | Physical | Member server     |
| EX02     | Windows Server<br>2019 | Exchange.litware.com | Physical | Member server     |

EX01 and EX02 have Exchange Server 2019 installed and are in a database availability group (DAG) named DAG01.

You need to add in additional server to DAG01.

Which server should you add?

- A. Server01
- B. Server02
- C. Server03
- D. Server04

Correct Answer: D

#### **QUESTION 3**

You need to meet the technical requirements for the mobile device of User2. Which cmdlet should you run?

- A. Remove-MobileDevice
- B. Clear-MobileDevice
- C. Clear-Content
- D. Remove-ActiveSyncDevice

Correct Answer: B

#### **QUESTION 4**

You have a Microsoft 365 subscription for a company named Fabrikam, Inc. The company uses an Exchange Online tenant that has an email domain named fabirkam.com.

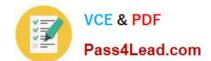

#### https://www.pass4lead.com/ms-200.html

2022 Latest pass4lead MS-200 PDF and VCE dumps Download

Fabrikam works with a partner company Contoso, Ltd. that uses an email domain named contoso.com.

A new security policy at Contoso states that any email sent from partners to Contoso employees must use TLS encryption.

You need to ensure that email sent from Fabrikam to Contoso uses TLS.

What should you create in the tenant?

A. a new connector that specifies the contoso.com SMTP domain

B. a remote domain named contoso.com

C. a new connector that specifies the fabrikam.com SMTP domain

D. a remote domain named fabrikam.com

Correct Answer: A

Configure a Send connector in Fabrikam to point to Contoso.

#### **QUESTION 5**

You have a Microsoft Exchange Server 2019 organization that contains an Edge Transport server named Edge01. Edge01 has 50 transport rules.

You deploy a new Edge Transport server named Edge02.

You need to ensure that Edge01 and Edge02 have the same transport rules.

What should you do?

A. Run the Set-TransportConfig cmdlet

B. Export the Edge Subscription from Edge01 and import the Edge Subscription to Edge 02

C. Create a new subscription for Edge02

D. Run the ExportEdgeConfig.ps1 and ImportEdgeConfig.ps1 PowerShell scripts

Correct Answer: D

Latest MS-200 Dumps

MS-200 Practice Test

MS-200 Study Guide

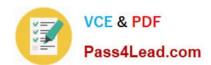

To Read the Whole Q&As, please purchase the Complete Version from Our website.

## Try our product!

100% Guaranteed Success

100% Money Back Guarantee

365 Days Free Update

**Instant Download After Purchase** 

24x7 Customer Support

Average 99.9% Success Rate

More than 800,000 Satisfied Customers Worldwide

Multi-Platform capabilities - Windows, Mac, Android, iPhone, iPod, iPad, Kindle

We provide exam PDF and VCE of Cisco, Microsoft, IBM, CompTIA, Oracle and other IT Certifications. You can view Vendor list of All Certification Exams offered:

https://www.pass4lead.com/allproducts

### **Need Help**

Please provide as much detail as possible so we can best assist you. To update a previously submitted ticket:

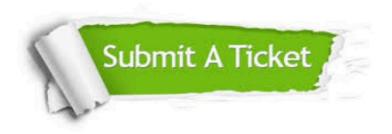

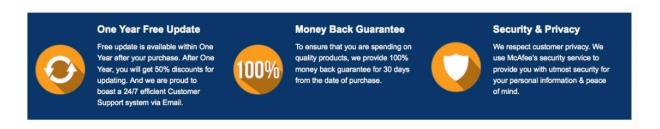

Any charges made through this site will appear as Global Simulators Limited.

All trademarks are the property of their respective owners.

Copyright © pass4lead, All Rights Reserved.